## Техническое задание на проектирование сети ООО "Организация"

## Общие положения

Техническое решение по проектированию сети ООО Организация должно состоять из двух основных частей:

- Предлагаемая аппаратная часть
- Программная часть описание настроек и конфигураций аппаратной части.

Для подготовки ТЗ компанией Организация подготовлено:

- Схема сети
- Доступное на текущий момент для реализации оборудование (в наличии в компании Организация)
- Техническое задание

Основные требования к реализации сети ООО "Организация":

- 1. Должна быть реализована на оборудовании одного производителя, количество используемых моделей оборудования должно быть сведено к минимуму (взаимозаменяемость оборудования)
- 2. Правила, определяющие, как работает сеть (листы доступа, исключения и т.д.) должны быть прописаны по URL – адресам, а не по IP адресам.
- 3. Сетевое оборудование (маршрутизаторы, файерволы) должны обеспечивать работу минимум с двумя провайдерами, обеспечивая автоматическое переключение с одного на другой в случае отказа в предоставлении услуг.
- 4. Должна быть возможность построения VPN каналов между офисами компании Организация со 128 битным шифрованием (IPSEC). Каналы должны строиться между всеми возможными провайдерами с обоих сторон с возможностью автоматического переключения каналов в случае автоматического переключения провайдеров на сетевом оборудовании.
- 5. Удаленное подключение к сети ООО Организация для удаленно работающих сотрудников должно выполняться при помощи VPN – клиента, проверка прав доступа должна выполняться при помощи Active Directory
- 6. Работа сотрудников компании в интернете должна осуществляться через Proxy (или существующее решение – Squid + WRSpy или альтернативное решение, предполагающее наличие черных и белых (нетарифицируемых) списков сайтов, контроль объема полученной информации, блокировку пользователей при превышении лимита полученной информации, а также возможность сохранения и просмотра логов посещения интернет).
- 7. Для решения должна быть предусмотрена возможность масштабирования (с учетом количества возможных VPN соединений).
- 8. Должна быть предусмотрена возможность сбора логов с сетевых устройств и сохранения их на сервере.
- 9. По итогам настройки сети должна быть составлена инструкция по выполнению типовых операций на сетевом оборудовании.

## Требования к конфигурации сети

- 1. Общие для всех сайтов (центральный офис + регионы):
	- 1.1. Доступ извне к ресурсам сети закрыт, за исключением специально оговоренных случаев (WEB сайт для работы торговых агентов 192.168.10.234:8088)
	- 1.2. Доступ изнутри сети к ресурсам интернет закрыт, за исключением:
- 1.2.1.Для серверов (не терминальных) открыто все.
- 1.2.2.Для терминальных серверов открыто все, кроме доступа к WEB сайтам по протоколам http и https
- 1.2.3.Для рабочих станций закрыто все, кроме:
	- 1.2.3.1. Доступ помимо Proxy
		- 1.2.3.1.1. Доступ к Office365
		- 1.2.3.1.2. Доступ к Lynk
		- 1.2.3.1.3. Доступ к Skype
	- 1.2.3.2. Доступ через Proxy
		- 1.2.3.2.1. http
		- 1.2.3.2.2. https
- 1.2.4.Для отдельных рабочих станций открыть доступ (центральный офис)
	- 1.2.4.1. Пенсионный фонд
	- 1.2.4.2. Налоговая инспекция
	- 1.2.4.3. Таможенное ПО
- 1.3. Для WIFI точек доступа:
	- 1.3.1.Для внутренних (ОрганизацияInt)
		- 1.3.1.1. открыт полный доступ во внутреннюю сеть.
		- 1.3.1.2. Доступ к внешним ресурсам осуществляется так же, как в пункте 1.2.
	- 1.3.2.Для внешних (ОрганизацияGuest)
		- 1.3.2.1. Доступ к внутренним ресурсам закрыт полностью
		- 1.3.2.2. Доступ к внешним ресурсам неограничен
		- 1.3.2.3. Рассмотреть возможность ограничения доступа сотрудников компании к гостевому WIFI (в том числе с собственных устройств)
- 1.4. Доступ к 10 подсети (материнская компания Rexel)
	- 1.4.1.Осуществляется только через центральный офис
	- 1.4.2.Доступ извне закрыт, кроме:
		- 1.4.2.1. ПО обмена данными с AD материнской компании
		- 1.4.2.2. ПО синхронизации паролей в AD (с материнской компанией)
	- 1.4.3.Доступ изнутри открыт полностью.
- 2. Регионы:
	- 2.1. Выход в интернет локально (не через центральный офис)
	- 2.2. Получение обновлений ПО (WSUS, Symantec antivirus) локально только на сервера
	- 2.3. Выход в 10 подсеть (материнская компания Rexel) через центральный офис (через VPN c центральным офисом)
- 3. Центральный офис
	- 3.1. Выход в 10 подсеть (материнская компания), в том числе регионы
	- 3.2. Удаленный доступ для сотрудников
	- 3.3. Терминал работы со Сбербанком

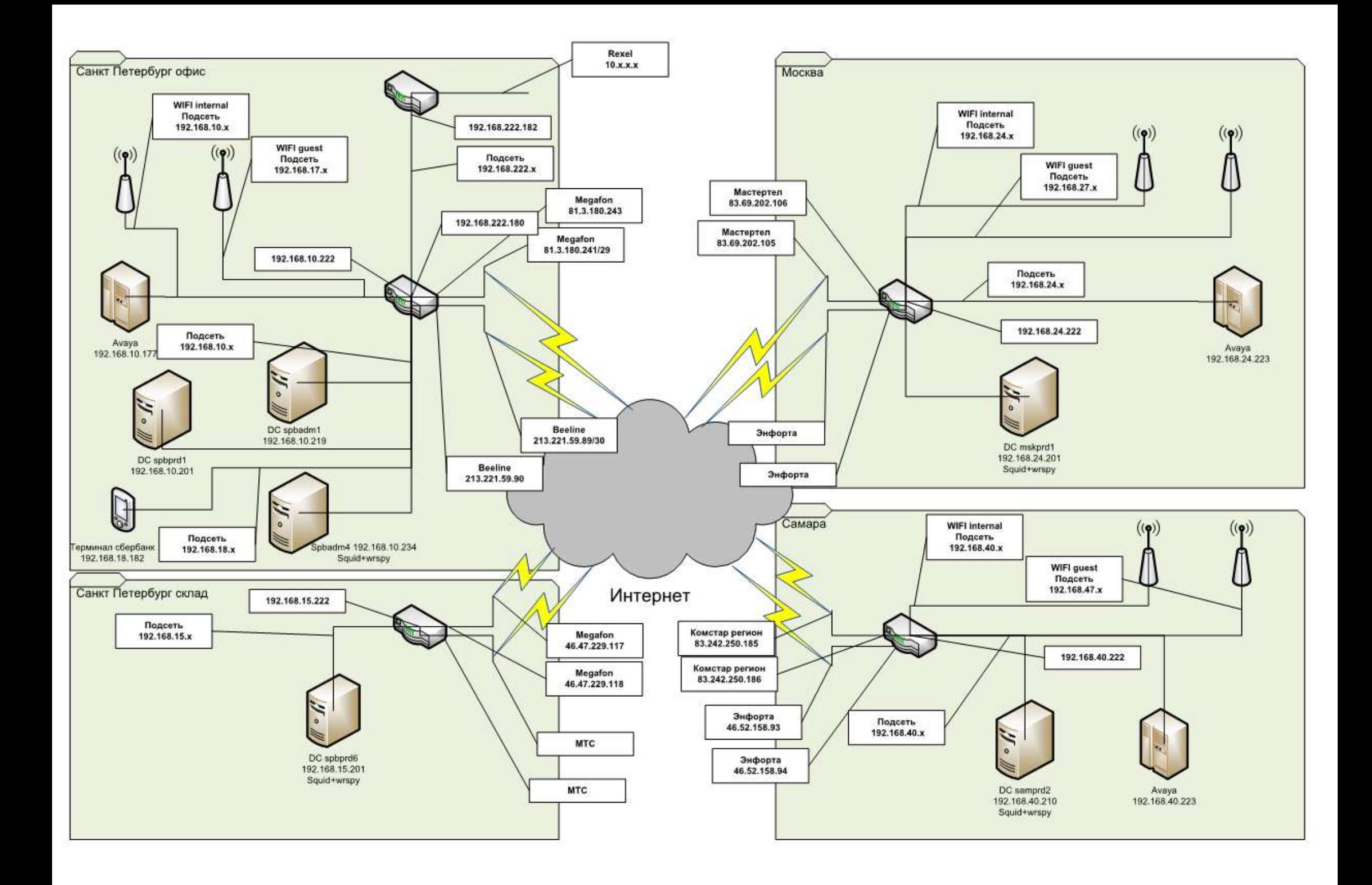